## **INFORMAZIONI DI ACCESSO PER STUDENTI ALLO SPAZIO "SEMINARI E CFU CdS IN INFERMIERISTICA SEDE DI TRENTO"**

Per accedere ai video dei Seminari che si trovano nello Spazio Moodle external, ogni studente deve entrare in Moodle Ext cliccando sul

link <https://moodle.univr.it/moodleext/course/view.php?id=226> Inserisce quindi propria ID e Password univr

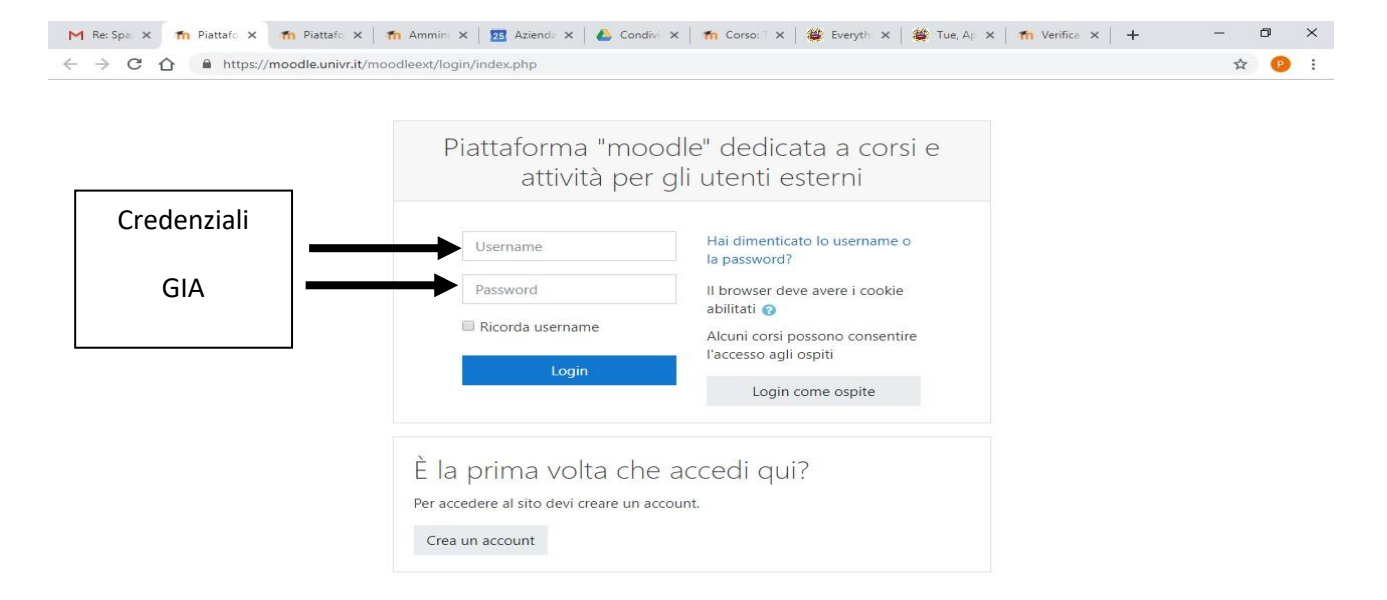

Accede allo Spazio Moodle Seminario e CFU CdS in Infermieristica sede di Trento, dove accede alle Relazioni inserendo la password InfTN2020

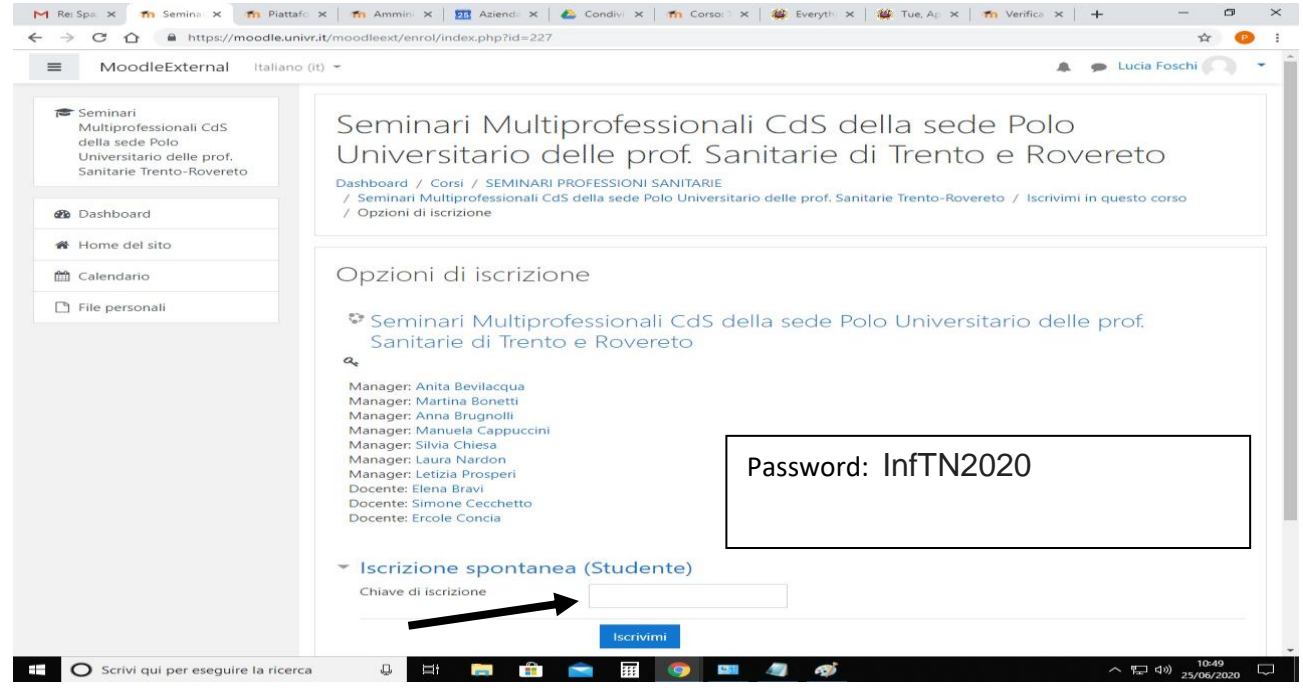